## **SIEMENS**

### **Healthcare**

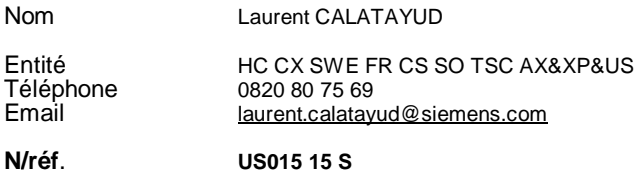

Date 2015

\_

Siemens Healthcare S.A.S., HC CX SWE FR CS SO TSC AX&XP&US, 40, avenue des Fruitiers, SISLEY, 93200 Saint-Denis, France

A l'attention du Directeur de l'Etablissement, du correspondant local de matériovigilance

Lettre recommandée avec AR n°

## **IMPORTANT : Lettre de sécurité Aux utilisateurs des échographes ACUSON SC2000 équipés du logiciel versions VA16A à VA30A, pourvus de l'option Stress Echo.**

N° Installation : Modification Ultrason : US015 15 S Matériel concerné : ACUSON SC2000

Cher client, Chère cliente,

Par la présente, nous vous informons d'un risque potentiel de perte de données sur votre échographe ACUSON SC2000**™**.

Pour les clients dont le logiciel a été mis à niveau vers les versions VA30B et ultérieures, le problème décrit cidessous ne peut se produire.

#### **Quand ce problème se produit-il et quels sont les risques potentiels ?**

Lors de la réalisation d'une étude en 2D Stress Echo, les manipulations des touches décrites ci-après conduisent à une perte potentielle de données, où certaines vidéos sélectionnées peuvent ne pas être enregistrées comme faisant partie de l'étude.

- 1. Capturer les vidéos ou les images dans un protocole d'étude 2D Stress Echo.
- 2. Activer Stress Echo.
- 3. Renommer la vue sur une ou plusieurs vidéos ou images.

4. Sélectionner les vidéos ou les images renommées sans sélectionner toutes les vidéos ou images de la vue récemment renommée.

- 5. Activer « Revue Stress Echo ».
- 6. Réactiver « Sélection Stress Echo ».
- 7. Sélectionner les vidéos et les images supplémentaires précédemment renommées.
- 8. Terminer l'examen.

Les vidéos supplémentaires sélectionnées (à l'étape 7) ne sont pas enregistrées dans l'étude.

**Siemens Healthcare S.A.S** 40, avenue des Fruitiers

SISLEY 93200 Saint-Denis France

Tel.: +33 1 85 57 00 00 siemens.com/healthcare

Société par Actions Simplifiée au capital de 18 000 000,00 euros

Siège social : 40, avenue des Fruitiers – 93200 Saint-Denis Cedex

SIREN : 810 794 800 - Ident. T.V.A FR93 810 794 800 ; R.C.S. Bobigny B 810 794 800 - APE : 4618Z

IBAN : FR76 3000 4008 2800 0123 34178 876 - BIC : BNPAFRPPPAC

# **SIEMENS**

\_

Le risque potentiel est que l'étude d'écho de stress doive être à nouveau réalisée.

#### **Quelles mesures l'utilisateur peut-il prendre pour éviter ce problème ?**

- 1. Sélectionner « Sélection Stress Echo »
- 2. Si applicable, renommer toutes les vidéos de toutes les phases et vues.
- 3. Ne pas revenir à la « Sélection Stress Echo » pour sélectionner les vidéos supplémentaires renommées.
- 4. Afin d'éviter le problème, ne pas exécuter les étapes 6 et 7 mentionnées ci-dessus.

#### **De quelle manière ce problème sera-t-il résolu ?**

Ce problème sera résolu dans une prochaine publication de mise à niveau du logiciel pour les clients qui n'ont pas bénéficiés de la mise à jour du logiciel d'origine.

Jusqu'à l'achèvement des changements nécessaires sur votre système, veuillez communiquer ces informations à tous les membres du personnel de votre organisation qui doivent avoir connaissance de ce problème.

La sécurité des patients demeure au centre de nos préoccupations. À ce jour, aucune blessure de patient n'a été signalée. Ce problème a été décelé dans le cadre de notre processus d'évaluation continue de la qualité.

L'Agence Nationale de Sécurité du Médicament et des produits de santé a été informée de cette communication.

Nous sommes sincèrement désolés pour les désagréments que ce problème pourrait occasionner dans le déroulement de vos activités quotidiennes.

Pour toute question relative à ce courrier, vous pouvez également contacter le centre de support client Siemens Healthcare SAS France au 0 820 80 75 69 et indiquer votre n° d'installation.

Veuillez agréer, Cher Client, nos respectueuses salutations.

**Laurent CALATAYUD** Responsable d'Activité Ultrasons

**Nadia CALATAYUD** Responsable Affaires Réglementaires